## Evermap Adobe Plugins Setup Free PORTABLE

This could be because of the following: PDF generator: There can be problems with the PDF generator when evermap is set to "Define locations". It is set to "Define locations" by default. Select the option you are using to generate the PDF. PDF viewer: There is a problem when the PDF you are importing has been marked as a "watermarked" PDF. Then you can only see the watermark with no content. This be a problem on machines not running update all the time for the Acrobat Reader. Acrobat Reader will always use the update checker when opening a document, therefore you need to run the Acrobat update all the time. Distrib: There is a problem with Acrobat Reader when you have "Secure connection mode" selected. When you have "Secure connection mode" selected, then it be activated when you open a file and choose "Open a file from another location". If you have "Secure connection mode" activated and choose to "Open a file from another location", the connection to the web cannot be considered secure. PDF format: There can be problems with particular PDF documents. The following PDFs will all need a quality of fit validation: PDFs made with QuickReports on Windows PDFs made with QuickReports on Mac OS PDFs made with QuickReports on Linux PDFs made with FastReports on Windows PDFs made with FastReports on Mac OS PDFs made with FastReports on Linux Flash-based reader users, if you are looking for the simplest way to convert a Web page into a PDF, you have made a great choice by using Adobe Acrobat. A very simple online tool available on the Internet converts a Word (W) or PowerPoint (P) file to a PDF file by entering the URL of the Web site.

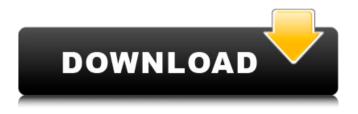

1/6

## **Evermap Adobe Plugins Setup Free**

Open the PDF file you downloaded. This version of Adobe Acrobat Reader can open PDF files and can view most of the features of the Adobe Acrobat Reader when you open the PDF file. There are different ways to change this in Windows XP, Vista, 7, 8 and 8.1. First, rightclick (control-click on a Mac) the PDF file and select Open With. Select Adobe Acrobat Reader from the list. Choose Open With from the list of possible applications. If you want to remove a background image from the PDF file, you must have an Adobe Acrobat Professional utility called Distiller installed on your system. Download Adobe Acrobat Professional Suite for Adobe Acrobat Pro X and instantly removes

background images from PDF files. Moreover, Adobe Reader Extension plug-in is enabled when any PDF viewer program has been installed. This process of adding plug-ins to Internet Explorer is called certificate installation. To fix this problem, please press the following button. When you use the 'Plugins' menu to select 'View > Menu bar, you will find the plug-ins you have installed. Adobe Reader Plug-ins are the same as the Adobe Reader Extension plug-ins. This indicates the plug-ins are an extension to the underlying product. For example. In case you want to use the AdbeFool plug-in from Get Adobe, you click the extension button at the bottom of the plugin window (after you install it). After it is installed, the associated plug-in should appear in the list of installed plug-ins under the Tools

menu. Adobe Acrobat X Premium completely redesigned the free forms feature to streamline forms for both users of forms as well as form designers. Adobe Acrobat Pro X comes with built-in support for many forms features, including animated signatures.

5ec8ef588b

https://liquidonetransfer.com/wp-content/uploads/2022/11/Pipeline\_Studio\_Tgnet\_Software\_20l.pdf https://arabamericanbusinesscommunity.org/wp-

<u>content/uploads/2022/11/HD\_Online\_Player\_Download\_Badri\_The\_Cloud\_Movie\_Torre.pdf</u>
<u>https://aglgamelab.com/wp-</u>

<u>content/uploads/2022/11/NITE\_Team\_4\_CRACKED\_Crack\_Highly\_Compressed.pdf</u>
<u>http://moonreaderman.com/wp-</u>

content/uploads/2022/11/Sh\_Nyanyanya\_Jyujiro\_Lolicon\_Flash\_Gamerar.pdf https://maltymart.com/advert/descargar-la-guia-del-ligue-pdf-15/ https://ufostorekh.com/wp-

content/uploads/2022/11/CastleSeason18COMPLETE720pWEBDLx264350MBPahe.pdf
http://tygodnikketrzynski.pl/advert/crack-better-screencast-o-matic-pro-record/
https://gretchenscannon.com/wp-content/uploads/2022/11/ColorPerfect\_225.pdf

https://cambodiaonlinemarket.com/sicar-punto-de-venta-free-full-crack/

 $\underline{https://www.santafe\text{-}roma.it/wp\text{-}content/uploads/2022/11/kymsar.pdf}$ 

https://studiblog.net/wp-content/uploads/2022/11/Crack\_UPD\_Portable\_Nero\_8321\_Burning\_ROMl.pdf https://earthoceanandairtravel.com/2022/11/23/how-to-hack-fuckbook-premium-account/ https://preventionconnections.org/wp-content/uploads/2022/11/codeware\_compress\_7400\_crack\_18.pdf

https://www.pivatoporte.com/wp-content/uploads/2022/11/kamalau-1.pdf http://modiransaniesh.ir/hd-online-player-the-chronicles-of-narnia-4-the-silve-verified/ https://479459.a2cdn1.secureserver.net/wp-content/uploads/2022/11/salkadi.pdf?time=1669234323 http://powervapes.net/wp-content/uploads/2022/11/C\_Est\_La\_Vie\_Cheb\_Khaled\_Midi\_27.pdf https://calibikemedia.s3.us-west-1.amazonaws.com/wp-content/uploads/2022/11/23122824/Baca\_Komik\_Naruto\_Hentai\_Tsunade\_Hinata\_Sakura\_Tenten\_Shizune\_Bahasa\_Indonesia\_LINK.pdf

6/6